Once you have your OpenAthens account, the library runs a number of courses to help you get started using it. We currently offer 5 courses:

- Finding the evidence: introduction
- Finding the evidence: advanced
- Keeping up to date with health information
- Literature searching to support systematic reviews
- Introduction to critical appraisal

Sessions can be tailored in terms of content, duration and location to provide a flexible and accessible service.

# Contact us:

**Truro Bodmin**<br> **Cornwall Health Library Cornwall** Knowledge Spa Banham House Royal Cornwall Hospital Bodmin Hospital Truro Bodmin<br>TR1.3HD BOD BOD BOD BOD TR1 3HD PL31 2QT **[cornwall.library@nhs.net](mailto:cornwall.library@nhs.net) cpn-[tr.Library@nhs.net](mailto:cpn-tr.Library@nhs.net)**

**Cornwall Health Library** 01872-25**6444** 01208-834310

Mon - Fri: 8:30am - 5:30pm Tue: 8:30am - 4:30pm

Thurs: 8:30am - 4:30pm

#### **For out of hours access, please ask staff.**

Find out more information via our website [www.cornwallhealthlibrary.nhs.uk/](http://www.cornwallhealthlibrary.nhs.uk/)

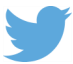

Follow the library on Twitter [@CHealthLib](https://twitter.com/CHealthLib)

**Please let us know if you require this publication in large print or alternative formats.**

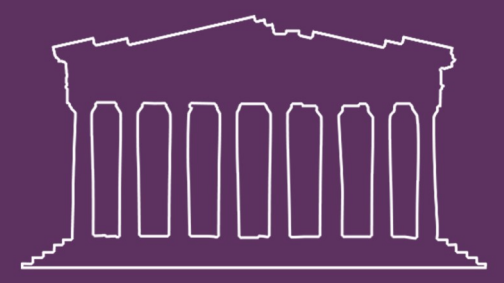

OpenAthens Healthcare databases  $e$ -journals  $e - b$  o o k s

 $01872 - 256444$  $\cosh$  and  $\sinh$  and  $\sinh$  and  $\sinh$  and  $\sinh$ www.cornwallhealthlibrary.nhs.uk

# What is OpenAthens?

An OpenAthens account gives you access to a wide range of online resources bought nationally, regionally and locally, to help you in your work and study. These include full-text journals, databases and electronic books. Once set up, you can access these resources from any computer with an internet connection.

# How do I get an OpenAthens account?

On an NHS networked computer, visit <openathens.nice.org.uk>

If you already have an OpenAthens account but have forgotten your password, visit [www.evidence.nhs.uk](http://www.evidence.nhs.uk) and choose "Journals & Databases", "Log-in to OpenAthens", "Forgot Password?"

If you have any questions about your OpenAthens account, email: [athens.sdhct@nhs.net](mailto:athens.sdhct@nhs.net)

# How do I search for journal articles?

The best way to find articles on a topic is to search via a database such as Medline, Cinahl or PsycInfo. Go to:

- [www.evidence.nhs.uk](http://www.evidence.nhs.uk)
- Journals and databases
- Healthcare databases advanced search *remember to sign in with your OpenAthens.*

Please contact the library for help with searching databases.

# How do I access full-text journals?

OpenAthens lets you access the full-text of many journal articles. If you have a reference to an article and want to check if it is available, go to:

- [www.evidence.nhs.uk](http://www.evidence.nhs.uk)
- Journals and databases
- Journals *remember to sign in with your OpenAthens*
- Type in the journal title

**Not all journals will be available** – if you need an article that you cannot find online, the library may be able to source it for you.

# Where can I find health books online?

There are many health books that you can read online using your OpenAthens account. The best way to find them is by searching the Library catalogue at [www.swims.nhs.uk.](http://www.swims.nhs.uk) Search for media type "electronic book" and your library location.

# What other resources are available?

BMJ Case Reports (RCHT only) <http://casereports.bmj.com/>

BNF

<https://www.medicinescomplete.com/mc/bnf/current/>

BNF for Children <https://www.medicinescomplete.com/mc/bnfc/current/>

Royal Marsden Manual [www.rmmonline.co.uk](http://www.rmmonline.co.uk)

UpToDate (RCHT only) Available via the RCHT intranet or <http://www.uptodate.com>

Dynamed Plus <https://dynamed.ebscohost.com/>

BMJ Best Practice [https://bestpractice.bmj.com/](https://bestpractice.bmj.com/oafed)

For a full list of the resources available with OpenAthens visit <https://my.openathens.net/my>